# **National Health and Nutrition Examination Survey 2009-2010 and 2011-2012 Oral Microbiome Data Documentation**

First Published: October 2022 Last Revised: November 2024

# **Component Description**

It is increasingly recognized that alterations in the oral microbiome could be relevant for health and disease. Alterations in the oral microbiome are believed to have both local as well as systemic health effects. Characterization of the oral microbial profile in a representative sample of the US population, such as the National Health and Nutrition Examination Survey (NHANES), will help to better understand the association of perturbations in the oral microbiome. The rich data on demographics, behaviors, laboratory assessments, and health conditions in NHANES allows a comprehensive characterization of the oral microbiome in health and disease in the US population. Such a characterization could provide a population reference of the oral microbiome for future evaluations of associations with disease in the United States.

Oral microbiome testing was performed using oral rinse samples collected from NHANES participants in two consecutive NHANES cycles, 2009-2010 and 2011-2012. Results from the oral microbiome testing encompass classification of microbial sequences into amplicon sequence variants (ASVs) which were used to generate alpha-diversity metrics, beta-diversity matrices, and relative abundance/read count tables for each taxonomic level from phylum to genus.

This documentation contains relevant information for NHANES' oral microbiome datasets in 2009-2010 and 2011-2012. This general documentation describes the samples, laboratory methods, and bioinformatics procedures for these oral microbiome NHANES data files.

## **Eligible Samples**

All examined participants aged 14-69 years in the 2009-2010 and 2011-2012 samples were eligible.

## **Description of Laboratory Methodology**

DNA was extracted from the oral rinse samples using methods described in detail previously [\(https://wwwn.cdc.gov/nchs/data/nhanes/2009-2010/manuals/HPV.pdf\)](https://wwwn.cdc.gov/nchs/data/nhanes/2009-2010/manuals/HPV.pdf)<sup>1</sup>. Seventy-two 96-well plates from 2009-2010 and sixty 96-well plates from 2011-2012 were created with extracted DNA from NHANES oral rinse samples, blank samples, and two types of quality control samples (oral artificial community and artificial gut samples).

These plates were shipped on dry ice to the Knight laboratory at the University of California, San Diego, CA. Upon receipt, the plates were stored at -20°C prior to processing. Polymerase chain reaction (PCR) amplification and sequencing were performed as published previously<sup>2</sup> and as detailed on the Earth Microbiome website [\(https://earthmicrobiome.org/protocols-and-standards/16s/\)](https://earthmicrobiome.org/protocols-and-standards/16s/). Specific details are below:

1. Using an EpMotion (Eppendorf) liquid handler, the PCR reaction mixture was created using the following reagents and volumes. Each sample was amplified in 3 replicate 25-µL PCR reactions.

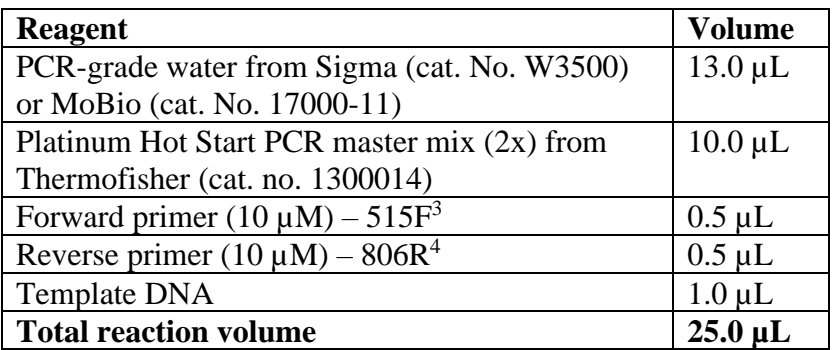

2. The thermocycler had the following conditions for the 16S V4 515F-806R primers with ~390 bp amplicons.

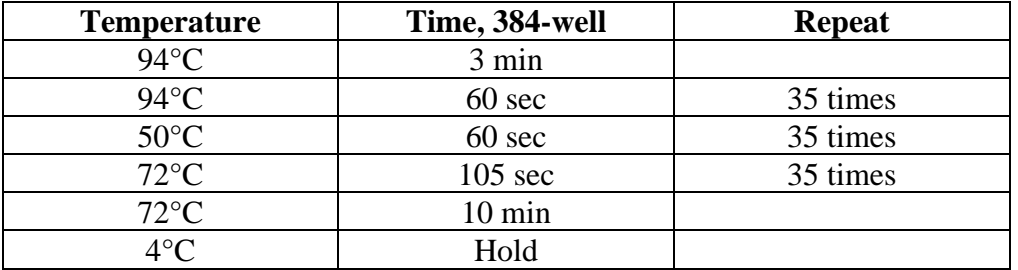

- 3. The triplicate PCR reactions for each sample were pooled into a single volume ( $75 \mu L$ ).
- 4. The amplicons from each sample were run on an agarose gel.
- 5. The amplicons were quantified using the Quant-iT PicoGreen dsDNA Assay Kit (ThermoFisher/Invitrogen cat. no. P11496) following the manufacturer's instructions.
- 6. An equal amount of amplicon from each sample (240 ng) were combined into a single, sterile tube.
- 7. The amplicon pool was cleaned using the MoBio UltraClean PCR Clean-Up Kit (cat. no. 12500) following the manufacturer's instructions.
- 8. The concentration and A260/A280 ratio of the final pool was measured.
- 9. An aliquot was sequenced using the Illumina HiSeq 2500 (2x125 bp) following the manufacter's instructions.

Nineteen individual HiSeq runs were used. Any HiSeq run or lane that failed (i.e., no or < 100 reads in all samples), in addition to participant failed samples within runs, were rerun on a subsequent HiSeq run. Data for quality control samples are available in separate datasets. If samples from the same participant were included in two different runs, only samples in the final (redo) run were maintained. The mapping file was provided as the input for all different processing methods.

### **Bioinformatics Procedures**

The following sections refers to all bioinformatics procedures and includes code. Please refer to the flow chart for an illustration of the workflow.

#### **1. Demultiplexed raw sequence files**

The raw sequence files for each run includes three multiplexed files (forward read file, reverse read file, and barcode file). The demultiplexing process (i.e., the process of associating 16S rRNA gene sequences with the sample that they were derived from based on DNA barcodes) was performed in  $OIME1<sup>5</sup>$  using the command below for each run, which generates separate forward and reverse read files for each individual. This process generated a total of 10,442 forward fastq files and 10,440 reverse fastq files.

#### QIIME1 Command logs:

split\_libraries\_fastq.py –i \$forward\_fastq –m \$mapping –o \$forward\_folder –b \$barcode –barcode\_type  $12$  – rev\_comp\_barcode –rev\_comp\_mapping\_barcodes –store\_demultiplexed\_fastq split\_sequence\_file\_on\_sample\_ids.py –i \$forward\_folder/seqs.fastq –o \$forward\_folder/out/ --file\_type fastq for f in \*.fastq; do mv  $f\$   $\{f\$ .fastq/ $R1$ .fastq}; done

split\_libraries\_fastq.py –i \$reverse\_fastq –m \$mapping –o \$reverse\_folder –b \$barcode –barcode\_type 12 – rev\_comp\_barcode –rev\_comp\_mapping\_barcodes – store\_demultiplexed\_fastq split\_sequence\_file\_on\_sample\_ids.py –i \$reverse\_folder/seqs.fastq –o \$reverse\_folder/out/ --file\_type fastq for f in \*.fastq; do mv  $f\$   $\{f\$ .fastq/ $R2$ .fastq}; done

#### **2. Pipelines**

The reads from the raw sequence files (i.e., the sequences generated from all individuals) were processed using the DADA2 pipeline [version  $1.2.1$ ])<sup>6</sup>. Since the generated reads were only 125 bp, there was no overlap between the forward and reverse reads to merge paired ends. Therefore, we only used the forward reads for analysis. Each sequencing run (i.e., each of the 19 individual HiSeq runs) was processed independently and then results were merged. The DADA2 pipeline predicts ASVs after modeling and correcting sequencing errors of microbiome data. Taxonomy was assigned by using SILVA v123 database<sup>7</sup>.

#### **3. Phylogenetic trees**

A phylogenetic tree is a representation of the hypothesized evolutionary relationships between ASVs or more generally, any biological entities. For DADA2, to create the phylogenetic tree, first, the sequence file, which includes all ASVs, was processed by DADA2. Then the phylogenetic tree, including all the ASVs, was generated by running the QIIME $2<sup>8</sup>$  command.

#### QIIME2 Command logs:

mafft –preservecase –thread -4 result.fasta > result-aligned.fasta qiime tools import –input-path result-aligned.fasta –output-path aligned-sequences.qza –type FeatureData[AlignedSequence]

qiime alignment mask --i-alignment aligned-sequences.qza --o-masked-alignment masked-alignedsequences.qza

qiime phylogeny fasttree –i-alignment masked-aligned-sequences.qza –o-tree unrooted-tree.qza qiime phylogeny midpoint-root –i-tree unrooted-tree.qza –o-rooted-tree rooted-tree.qza qiime tools export rooted-tree.qza –output-dir ./

#### **4. Amplicon sequence variant (ASV) feature table**

The ASV feature table is a table that presents the read counts for each ASV for each individual. Typically, the ASV feature tables are stored in the BIOM<sup>9</sup> format. For sequence-based pipelines (DADA2), each ASV corresponds to one exact 16S rRNA gene sequence.

For the DADA2 pipeline, the ASV feature table was generated from DADA2 (1.2.1). Taxonomy assignment was based on SILVA v123 database. The ASV feature table includes 10,442 samples and 41,378 ASVs.

After analyzing the DADA2 data, it was noted that two distinct clusters in the beta diversity data were observed. Upon further analysis, one ASV was identified to be related to the clustering (SV1032). SV1032 is a non-bacterial taxon with the following sequence:

#### TGAACCCAAGCTAATAGAGACTGGCGTAAAGAATGTTTTACATTATCCCTCAATAAAGCTA AATTTCACCTAAGTTGTAGAAAACCCTAGTTGATATAAAACAAACTACGAAAGTGGCTT

We therefore created two ASV feature tables to remove this clustering: 1) ASV feature table without SV1032 (RSV); and 2) ASV feature table removing all taxa without a phylum level identification (RB). For RB, we removed 2750 OTUs with the taxonomic assignment "Bacteria; NA; NA; NA; NA; NA." For RSV and RB, the specified sequences were removed from the ASV tables and the BIOM table was regenerated. These two feature tables were processed in parallel and all outputs described below are available for each feature table.

#### **5. Alpha diversity**

Alpha diversity data and variable lists are available as public use files.

The alpha diversity is a measurement of diversity of the microbiome within a single sample (i.e., within a participant), typically representing community richness and/or community evenness. Alpha diversity is commonly measured with metrics including observed ASVs, Faith's Phylogenetic Diversity<sup>10</sup>, the Shannon-Weiner index<sup>11</sup>, and the Simpson Index<sup>12</sup>. These four alpha diversity metrics were calculated based on rarefaction values (i.e., random even subsampling of counts in a feature table without replacement to a specified total frequency) from 2,000 to 10,000. Faith's Phylogenetic Diversity utilizes phylogenetic tree information while the observed ASVs, Shannon-Weiner and Simpson indices do not use phylogenetic tree information. The observed ASVs and Faith's Phylogenetic Diversity metric measures richness only. The Shannon-Weiner and Simpson indices measures richness and evenness.

All alpha diversities for each pipeline were summarized in one table using an internal R script. In each alpha diversity table, each row represents one human sample and each column represents one alpha

diversity value for the given sample. For example, D2 ObservedOTUs 2000 0 means DADA2 pipeline for Observed ASV counts with rarefaction at 2000 reads/sample for the first resampling (repetition  $= 0$ ).

QIIME1 Command Logs:

multiple\_rarefactions.py –i dada2\_mod\_final.biom –m 2000 –x 10000 –s 2000 –o alphaout alpha\_diversity.py –i alphaout/ -o alphaout/alpha\_div –t dada2.tre –m PD\_whole\_tree,observed\_species,shannon,simpson collate alpha.py –i alphaout/alpha div/ -o alphaout/alpha collated/

### **6. Beta diversity**

Beta diversity data are available as public use files.

The beta diversity is a measurement of the microbiome diversity between samples (i.e., participants), represented in these datasets by pairwise dissimilarity of samples. Beta diversity is measured between all pairs of samples with metrics including unweighted UniFrac, weighted UniFrac<sup>13</sup>, and Bray-Curtis dissimilarity<sup>14</sup>. Measurement of beta diversity between all pairs of samples is represented in a distance matrix.

The ASV feature tables were rarefied at 10,000 reads/sample by using QIIME command beta\_diversity. For unweighted UniFrac distance and weighted UniFrac distance, phylogenetic trees were used. The Bray-Curtis dissimilarity index does not use a phylogenic tree. Similar procedures were applied to all three pipelines.

#### QIIME1 Command logs:

single\_rarefaction.py –i dada2\_mod\_final.biom –o dada2\_mod\_final\_even10k.biom –d 10000 beta\_diversity.py –i dada2\_mod\_final\_even10k.biom –metrics bray\_curtis,unweighted\_unifrac,weighted\_unifrac –t dada2.tre –o betaout

## **7. Principal Coordinate Analysis (PCoA)**

The Principal Coordinate Analysis (PCoA) is an ordination technique to summarize a beta diversity distance matrix into eigenvalues and eigenvectors. Often the principal coordinates are presented in two or three dimensions for ease of pattern identification (e.g., with a scatterplot). Given the weighted nature of NHANES data, PCoA vectors will need to be generated by the user taking into account the complex sampling design.

#### **8. Relative abundance/read count tables**

Relative abundance/read count tables were generated to characterize the percentage (relative) and the count of the bacterial reads in the sample. The relative abundance/read count tables were based on each phylogenetic level (i.e., 2: Phylum; 3: Class; 4: Order; 5: Family; 6: Genus) and conducted without rarefaction. The tables were generated using the summarize\_taxa command in QIIME 1.9.1.

The relative abundance/read count tables were reformatted for each phylogenetic level and each method using an internal R script. Each row represents one human sample. Each column represents the database version and its corresponding phylogenetic level. For detailed taxonomy assignment for each phylogenetic level, an annotation file is provided for each pipeline.

#### QIIME1 Command logs:

summarize\_taxa.py -i dada2\_mod\_final.biom -o taxa/relative -m mapping\_human\_all\_noduplicate.txt -L 2  $(2,3,4,5,6)$ 

summarize\_taxa.py -i dada2\_mod\_final.biom -o taxa/relative -m mapping\_human\_all\_noduplicate.txt -L 2 -a  $(2,3,4,5,6)$ 

## **Analytic Notes**

The analysis of NHANES laboratory data must be conducted using the appropriate survey design and demographic variables. The [NHANES 2009-2010](https://wwwn.cdc.gov/nchs/nhanes/continuousnhanes/default.aspx?BeginYear=2009) and [NHANES 2011-2012](https://wwwn.cdc.gov/nchs/nhanes/continuousnhanes/default.aspx?BeginYear=2011) Demographics File contains demographic data, health indicators, and other related information collected during household interviews as well as the sample design variables. The recommended procedure for variance estimation requires use of stratum and PSU variables (SDMVSTRA and SDMVPSU, respectively) in the demographic data file.

This laboratory data file can be linked to the other NHANES data files using the unique survey participant identifier (i.e., SEQN).

Examination sample weights should be used for analyses. Please refer to the NHANES [Analytic](https://wwwn.cdc.gov/nchs/nhanes/analyticguidelines.aspx)  [Guidelines](https://wwwn.cdc.gov/nchs/nhanes/analyticguidelines.aspx) and the on-line NHANES [Tutorial](https://www.cdc.gov/nchs/tutorials/) for further details on the use of sample weights and other analytic issues.

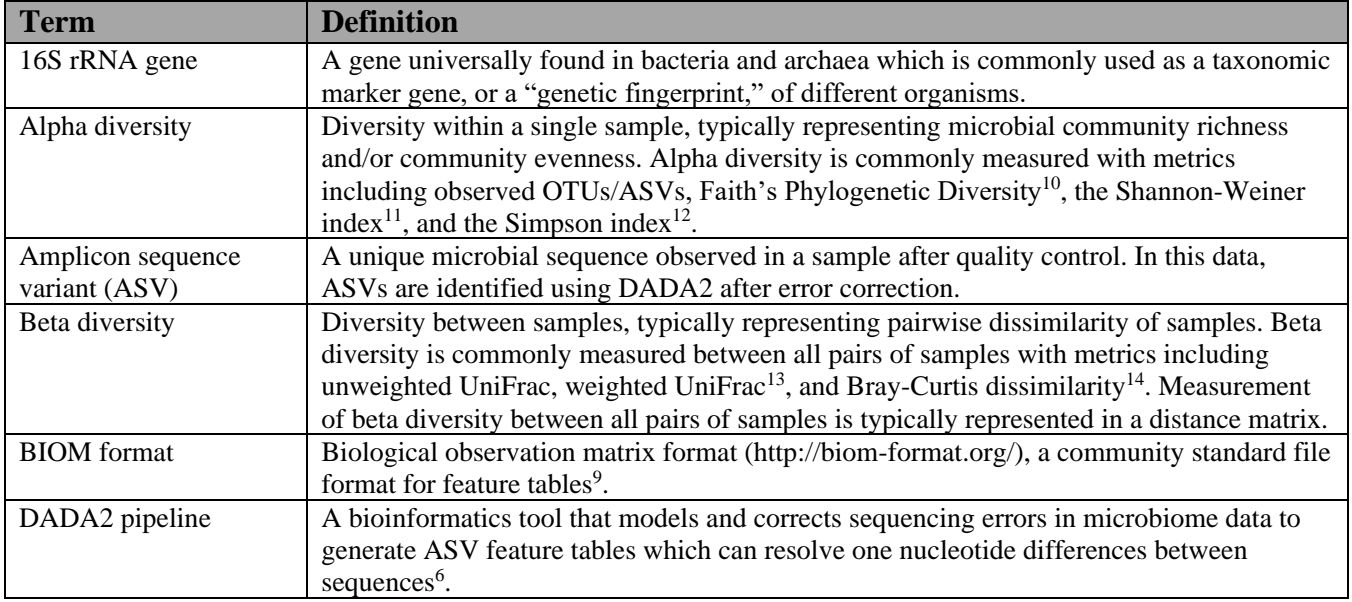

# **Dictionary**

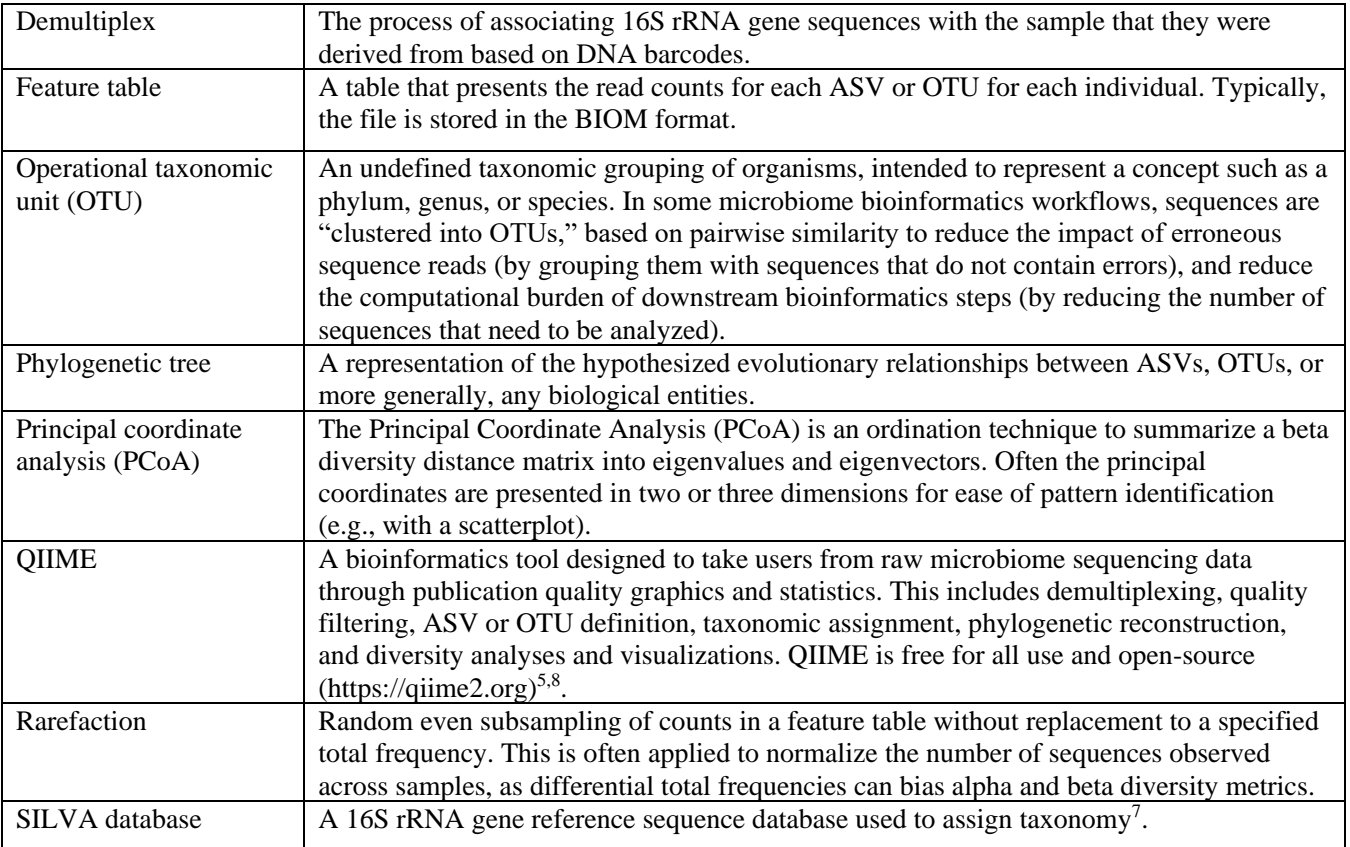

#### **Flow Chart – Sample to datafiles**

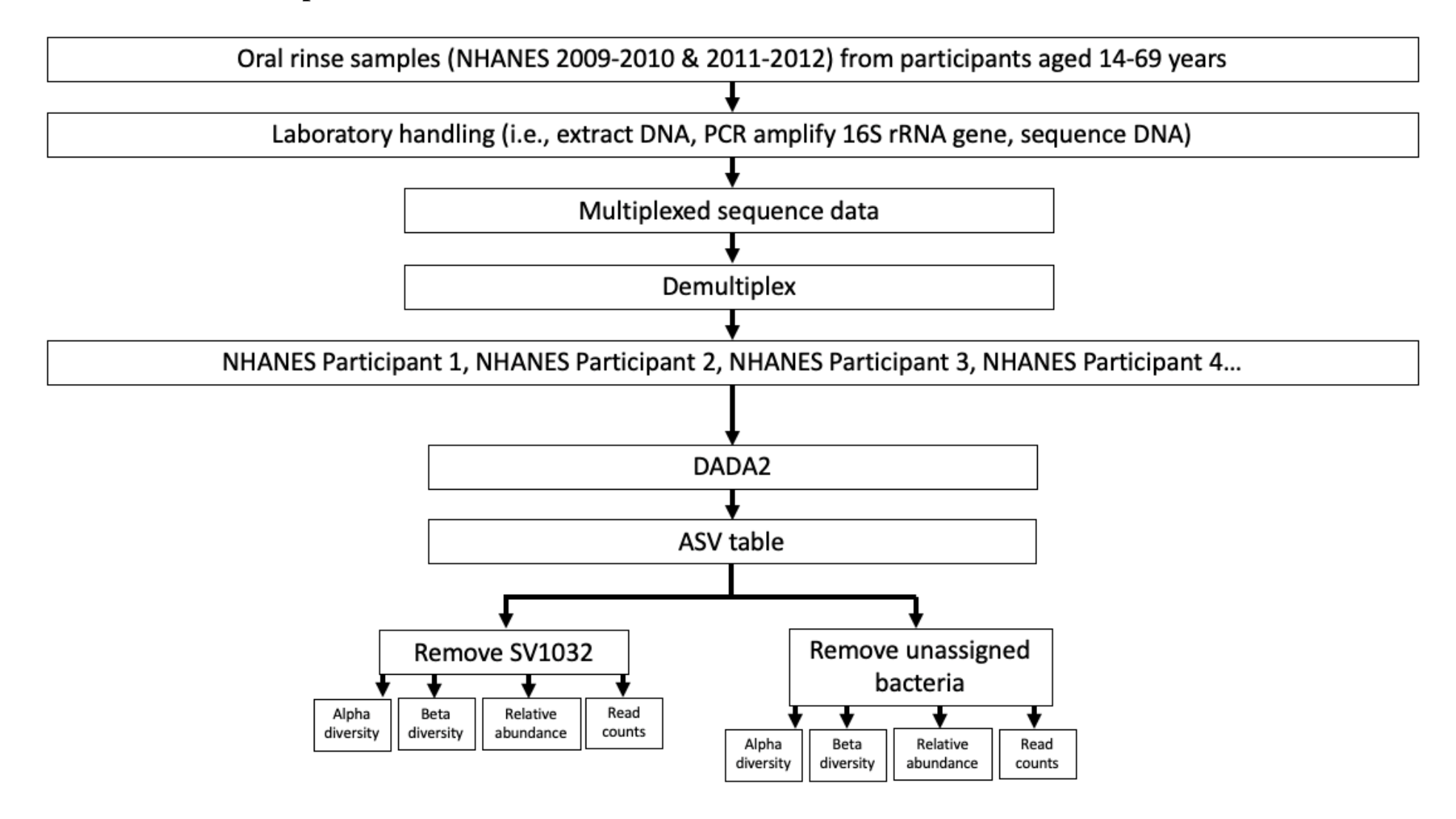

# **List of Files**

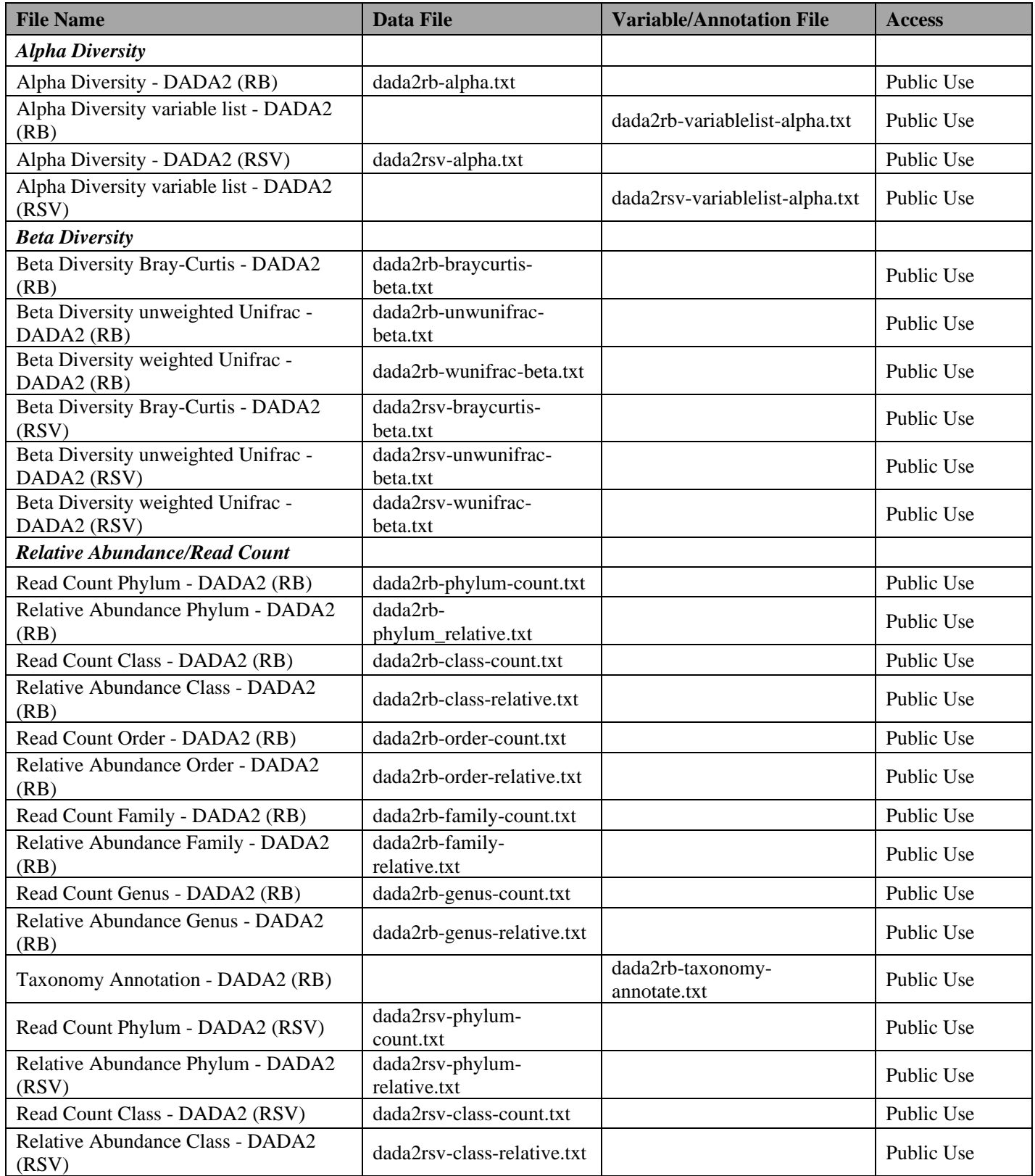

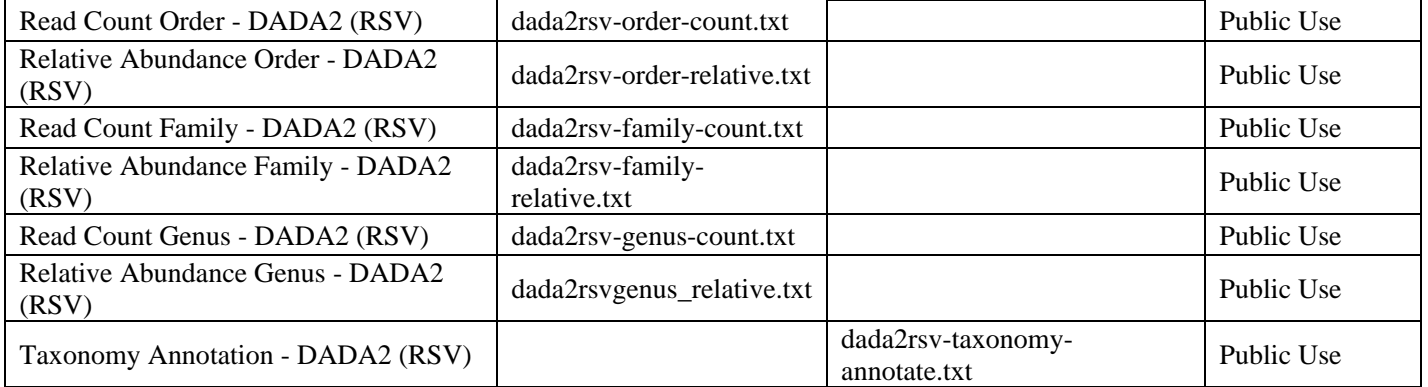

## **References**

1. Gillison ML, Broutian T, Pickard RK, et al. Prevalence of oral HPV infection in the United States, 2009- 2010. *Jama*. Feb 15 2012;307(7):693-703. doi:10.1001/jama.2012.101

2. Caporaso JG, Lauber CL, Walters WA, et al. Ultra-high-throughput microbial community analysis on the Illumina HiSeq and MiSeq platforms. *The ISME journal*. Aug 2012;6(8):1621-4. doi:10.1038/ismej.2012.8

3. Parada AE, Needham DM, Fuhrman JA. Every base matters: assessing small subunit rRNA primers for marine microbiomes with mock communities, time series and global field samples. *Environmental microbiology*. May 2016;18(5):1403-14. doi:10.1111/1462-2920.13023

4. Apprill A, McNally S, Parsons R, Weber L. Minor revision to V4 region SSU rRNA 806R gene primer greatly increases detection of SAR11 bacterioplankton. *Aquatic Microbial Ecology*. 2015;75(2):129-137.

5. Caporaso JG, Kuczynski J, Stombaugh J, et al. QIIME allows analysis of high-throughput community sequencing data. *Nature methods*. May 2010;7(5):335-6. doi:10.1038/nmeth.f.303

6. Callahan BJ, McMurdie PJ, Rosen MJ, Han AW, Johnson AJ, Holmes SP. DADA2: High-resolution sample inference from Illumina amplicon data. *Nature methods*. Jul 2016;13(7):581-3. doi:10.1038/nmeth.3869

7. Yilmaz P, Parfrey LW, Yarza P, et al. The SILVA and "All-species Living Tree Project (LTP)" taxonomic frameworks. *Nucleic acids research*. Jan 2014;42(Database issue):D643-8. doi:10.1093/nar/gkt1209

8. Bolyen E, Rideout JR, Dillon MR, et al. Reproducible, interactive, scalable and extensible microbiome data science using QIIME 2. *Nature biotechnology*. Aug 2019;37(8):852-857. doi:10.1038/s41587-019-0209-9

9. McDonald D, Clemente JC, Kuczynski J, et al. The Biological Observation Matrix (BIOM) format or: how I learned to stop worrying and love the ome-ome. *Gigascience*. Jul 12 2012;1(1):7. doi:10.1186/2047- 217x-1-7

10. Faith DP. Conservation evaluation and phylogenetic diversity. *Biological conservation*. 1992;61(1):1-

11. Shannon CE. A mathematical theory of communication. *The Bell System Technical Journal*. 1948;27:379-423, 623-656.

12. Simpson EH. Measurement of diversity. *Nature*. 1949;163(4148):688-688.

13. Lozupone C, Knight R. UniFrac: a new phylogenetic method for comparing microbial communities. *Applied and environmental microbiology*. Dec 2005;71(12):8228-35. doi:10.1128/aem.71.12.8228-8235.2005

14. Bray JR, Curtis JT. An Ordination of the Upland Forest Communities of Southern Wisconsin. *Ecological Monographs*. 1957;27(4):325-349. doi:10.2307/1942268